Все задания практикума 15 выполнялись в папке /mnt/scratch/NGS/labanovvlad/pr15

## **Пр. 15**

## **Триммирование**

Был скачан архив с ридами (код доступа SRR4240361):

```
mkdir reads
cd reads
wget ftp://ftp.sra.ebi.ac.uk/vol1/fastq/SRR424/001/SRR4240361/SRR4240361.fastq.gz
```
Был создан файл, в котором объединены все адаптеры из соответствующих файлов:

```
cat /mnt/scratch/NGS/adapters/*fa > adapters.fa
```
Далее были удалены возможные остатки адаптеров:

```
TrimmomaticSE -threads 16 -phred33 -trimlog trimlog.txt SRR4240361.fastq.gz 
trimmed no adapters.fq.gz ILLUMINACLIP:adapters.fa:2:7:7
```
Во входном файле было 7272621 ридов (Input Reads), из них остатками адаптеров оказалось 34532 (0.47%) (Dropped).

Далее с правых концов ридов были удалены нуклеотиды с качеством ниже 20 и были удалены риды, длина которых меньше 32 нуклеотидов:

```
TrimmomaticSE -threads 16 -phred33 -trimlog trimlog.txt trimmed_no_adapters.fq.gz 
trimmed_final.fq.gz TRAILING:20 MINLEN:32
```
Во входном файле было 7238089 ридов (Input Reads), из них было удалено 403754 (5.58%) (Dropped).

До триммирования размер файла был 193 MB, после удаления адаптеров – 192 MB, размер финального файла был 178 MB.

## **Сборка**

С помощью программы velveth были подготовлены k-меры длины k=31, затем с помощью программы velvetg на основе этих k-меров были собраны контиги:

```
cd ..
mkdir assembly
cd assembly
velveth . 31 -short -fastq.gz ../reads/trimmed_final.fq.gz
velvetg .
```
 $N50 = 25683$ 

3 самых длинных контига были получены командой:

```
sort -nk2 stats.txt | tail -3
```
Полученные контиги описаны в таблице 1.

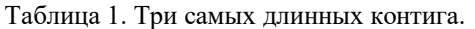

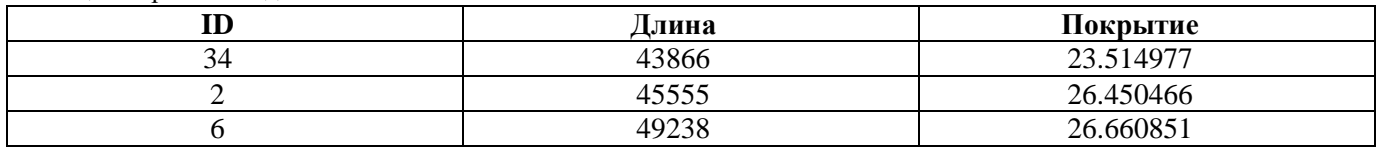

Для поиска контигов с аномальным покрытием все контиги были отсортированы по покрытию:

sort -nk6 stats.txt | less

Было обнаружено, что покрытие контигов более-менее равномерно нарастает с 1 до 396. Покрытия 4 последних контигов выбиваются из общей картины, эти контиги описаны в таблице 2.

| m          | Длина | Покрытие             |
|------------|-------|----------------------|
| $\Delta U$ |       | 500                  |
|            |       |                      |
| 309        |       | $\sim$ $\sim$ $\sim$ |
|            |       | 212820               |

Таблица 2. Контиги с аномальным покрытием.

## **Анализ**

3 описанных самых длинных контига были выравнены программой megablast с хромосомой *Buchnera aphidicola* (GenBank/EMBL AC — CP009253). Дот-плоты выравниваний контигов 34, 2, 6 представлены на изображениях 1, 2, 3 соответственно.

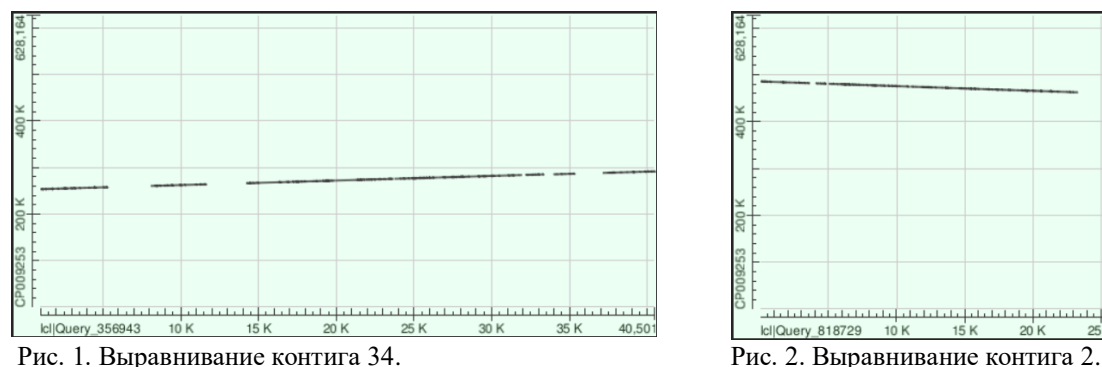

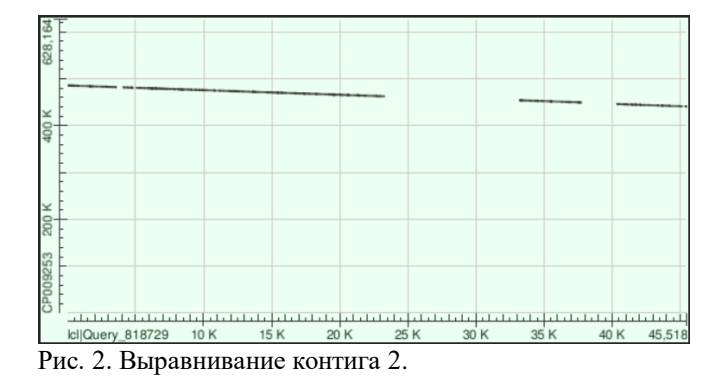

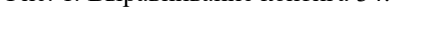

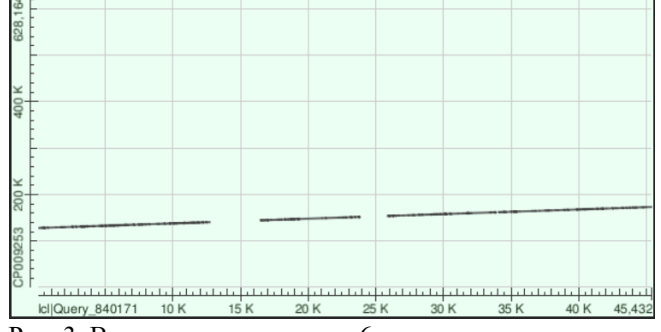

Рис. 3. Выравнивание контига 6.

Можно заметить, что все 3 контига выравнялись не полностью, видны протяженные участки замен. Также важно указать, что контиги 34 и 6 выравнялись на плюс-цепь хромосомы CP009253.1, а контиг 2 выравнялся на минус-цепь этой хромосомы.

Выравнивания контигов 34, 2, 6 подробно описаны в таблицах 3, 4, 5 соответственно.

**Координаты CP009253.1 Координаты контига Identity [%] Mismatches Gaps** 253223..257546 977..5299 76.8 981 144 260224..263784 8077..11648 79.3 728 83

Таблица 3. Выравнивание контига 34.

| 266073275551 | 1419823677  | 81.8 | 1688 | 274 |
|--------------|-------------|------|------|-----|
| 275566283706 | 2373631957  | 80.0 | 1596 | つつつ |
| 283963285070 | 32205.33314 | 79.5 | 223  |     |
| 285200286535 | 34011.35345 | 77.5 | 297  |     |
| 288181291560 | 3713540501  | 79.8 | 670  | 72  |

Таблица 4. Выравнивание контига 2.

| Координаты   | Координаты  | <b>Identity</b> $[\%]$ | <b>Mismatches</b> | Gaps |
|--------------|-------------|------------------------|-------------------|------|
| CP009253.1   | контига     |                        |                   |      |
| 441135442817 | 4354045215  | 80.4                   | 326               | 24   |
| 442877445895 | 4038343410  | 81.9                   | 542               | 52   |
| 449411454069 | 33159.37811 | 78.0                   | 1009              | 112  |
| 462496467421 | 1832723268  | 79.6                   | 991               | 135  |
| 467412474667 | 1098418297  | 79.3                   | 1490              | 168  |
| 474844480660 | 500710881   | 77.4                   | 1295              | 196  |
| 480874481545 | 4122.4801   | 84.7                   | 102               | 18   |
| 481997485679 | 123647      | 79.3                   | 745               | 89   |

Таблица 5. Выравнивание контига 6.

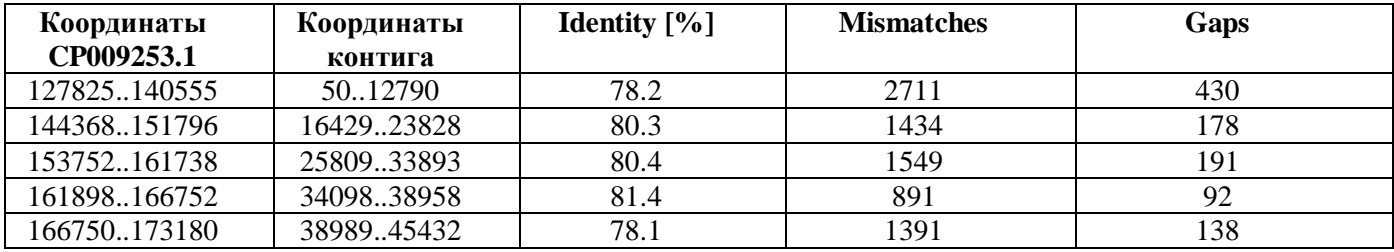